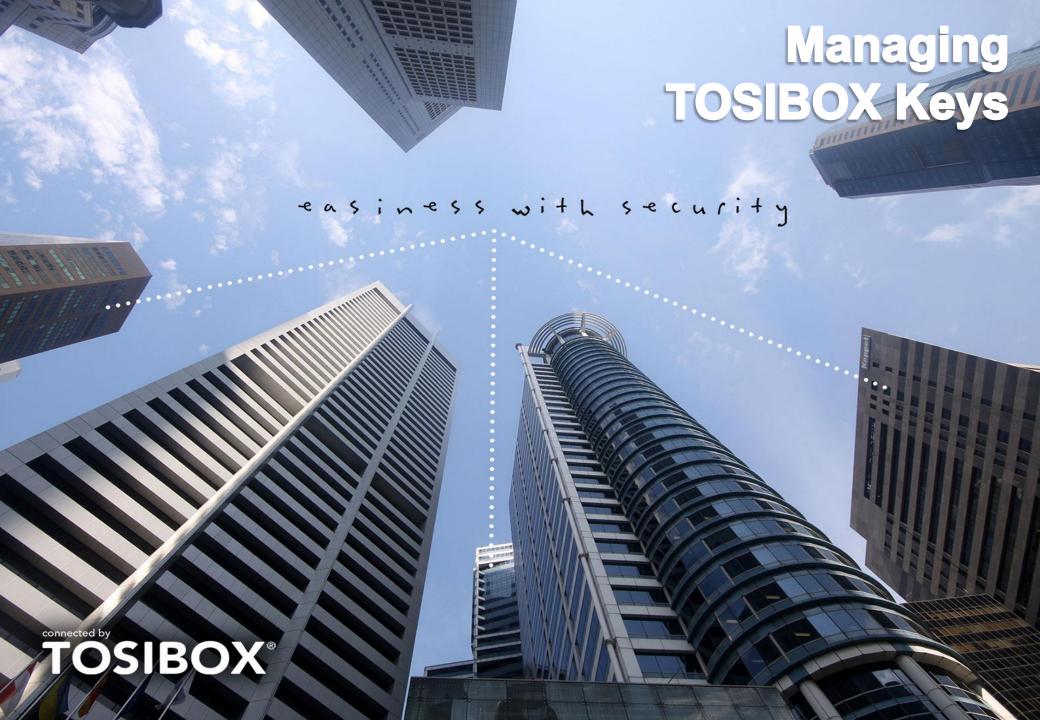

### **Topics**

- 1. Sub keys
- 2. Remote serialization
- 3. Naming and organizing keys
- 4. Backup Keys

### Master and Sub Keys

- Master Key = A Key that has rights to serialize additional (Sub) Keys to a Lock/Locks, and take new Locks into use
- Sub Key = A Key that has restricted rights: can only connect to a Lock but cannot serialize additional Keys nor take new Locks into use
- The Key that is first serialized with a Lock (physical serialization) becomes the Master Key for that Lock
- Additional Sub Keys can be created with the Master Key using TOSIBOX Key on a PC/Mac

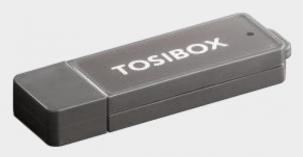

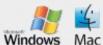

# Creating Sub Keys

1. Start TOSIBOX Key with the Master Key

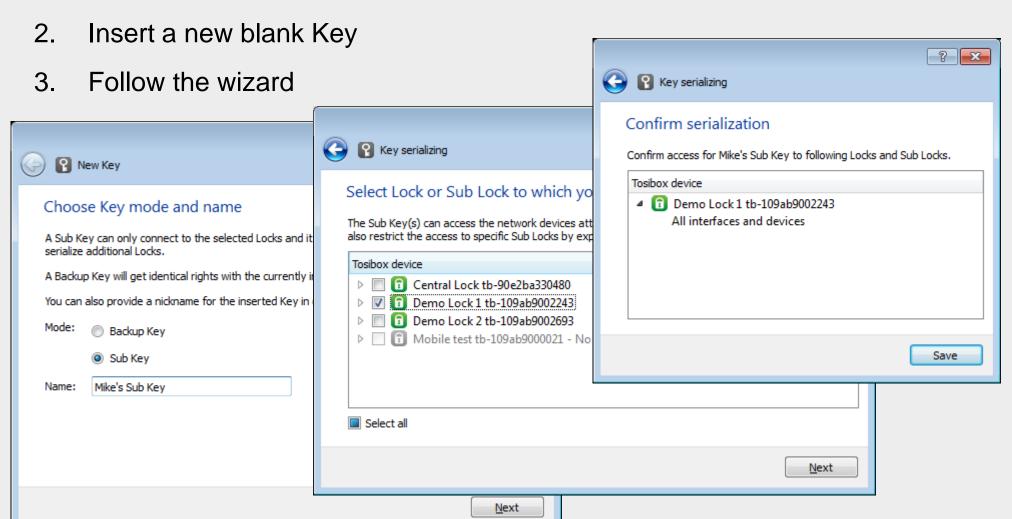

#### Remote serialization

- When a Sub Key is initially created, a trust relationship is formed between the Master Key and the Sub Key
- Based on this trust, it is possible to remotely grant additional rights to the Sub Key, or revoke rights to existing Locks
- Security is based on PKI: the messages are signed by the sender (Master Key) and verified at the receiving end (Lock and Sub Key)

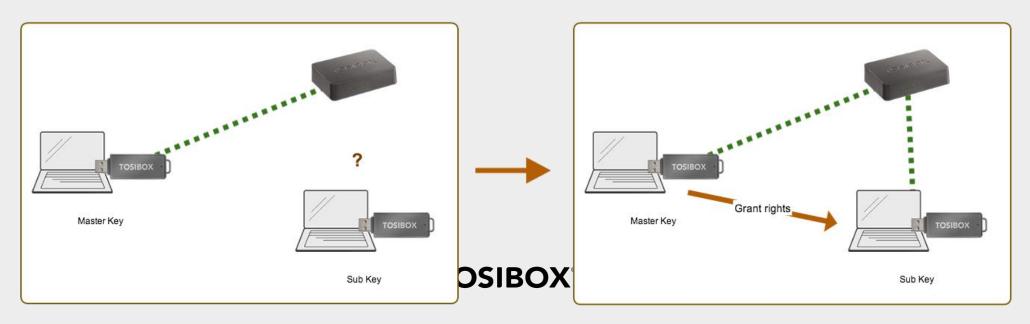

#### Remote serialization

 Manage Keys -> Select a Sub Key -> Serialize...

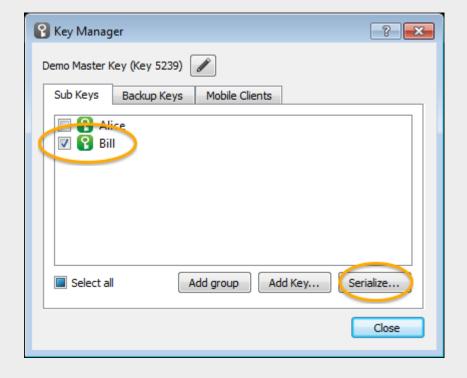

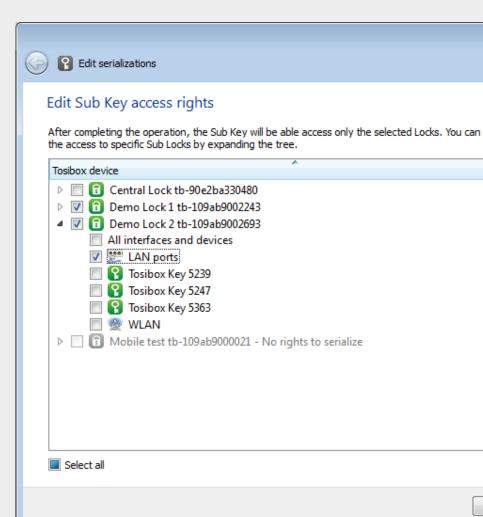

# Naming and organizing Keys

- Sub Keys can be named by the Master Key when creating them and later from Key Manager window
- Key names are currently local to the Key they are named with (local nick names)

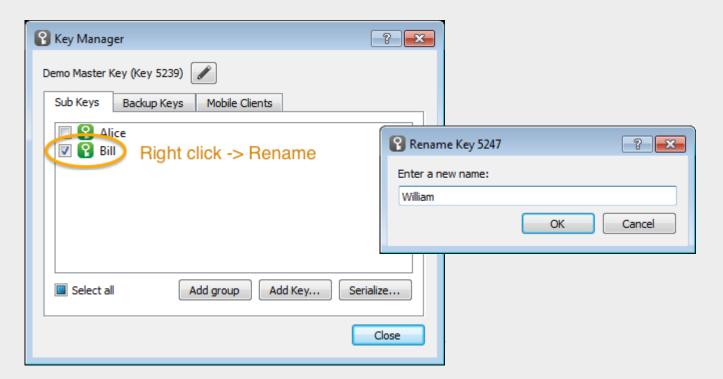

## Naming and organizing Keys

- Sub Keys can also be organized into groups (new in TOSIBOX Key v2.10) for easier management (e.g. mass operations)
- Groups are kept synchronized across Backup Keys

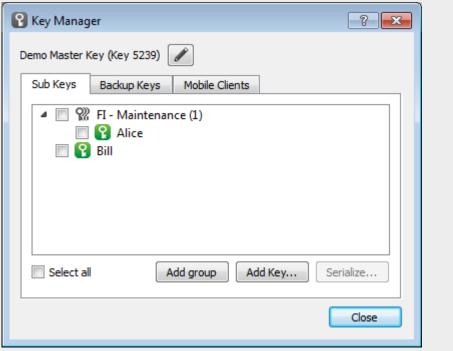

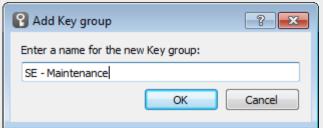

**TOSIBOX**®

#### Backup Keys

- From any Master Key it is possible to create Backup Keys that can be used as
  - Spare Keys kept in a safe place
  - Master Keys that can be used in parallel with the original Master Key
- Backup Keys have identical rights and they are automatically kept synchronized (over the Internet). Data that is synchronized:
  - Serialized Locks (for which the Key is a Master Key)
  - Sub Keys and groups
  - Other Backup Keys in the same "family"
- Any of the Backup Keys can revoke others later (e.g. if a Key goes missing or is stolen). A revoked Backup Key becomes an empty Key.

#### TOSIBOX®

### Backup Keys

- 1. Start TOSIBOX Key with the Master Key
- Insert a new blank Key
- Choose Backup Key and follow the wizard

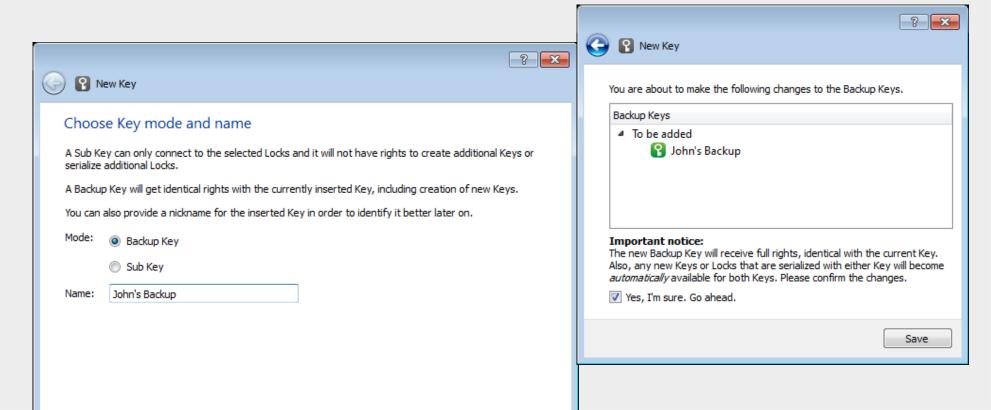

## Summary

#### TOSIBOX\* TOSIBOX KEY FEATURES

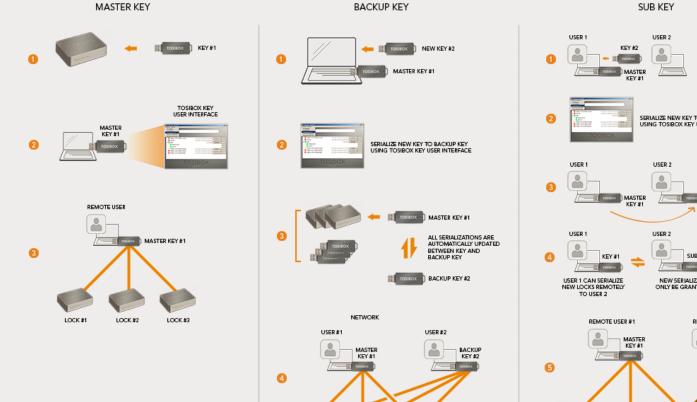

LOCK #1

LOCK #2

LOCK #3

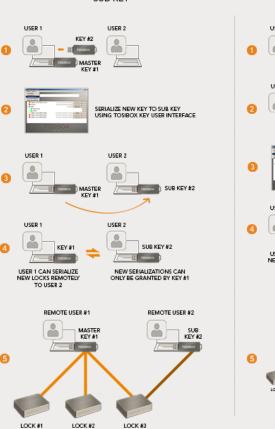

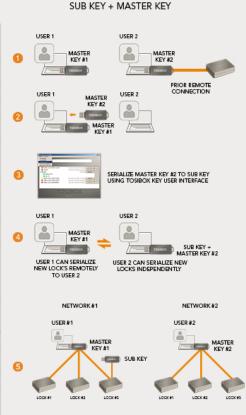

#### **TOSIBOX®**